# Zerlegung in Linearfaktoren

groolfs.de

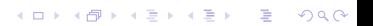

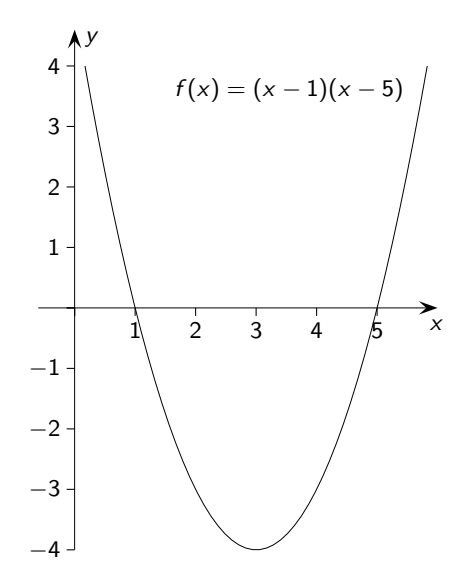

 $\equiv$  990  $\mathcal{A} \subseteq \mathcal{A} \quad \mathcal{A} \subseteq \mathcal{B} \quad \mathcal{A} \subseteq \mathcal{B} \quad \mathcal{A} \subseteq \mathcal{B} \quad \mathcal{B}$ 

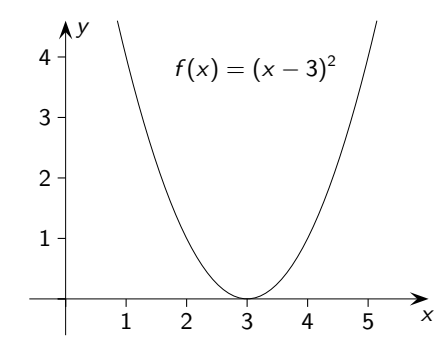

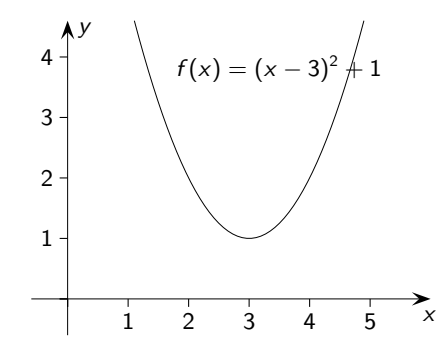

K ロ ▶ K 個 ▶ K 로 ▶ K 로 ▶ - 로 - K 이익 O

1 2 3 4  $1$  2 3 4 5  $\overline{)}$ y  $f(x) = (x - 3)^2 + 1$ 

Die Zerlegung eines Polynoms 2. Grades richtet sich nach der Anzahl der Nullstellen (2,1 oder 0) der zugehörigen Polynomfunktion (Parabel).

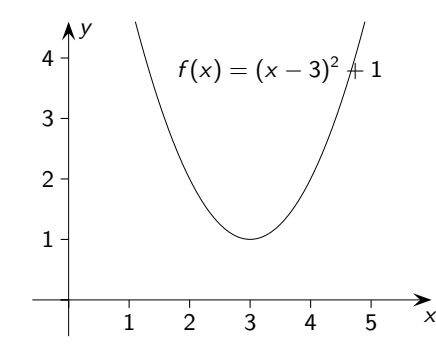

**YO A REPART ARE YOUR** 

Die Zerlegung eines Polynoms 2. Grades richtet sich nach der Anzahl der Nullstellen (2,1 oder 0) der zugehörigen Polynomfunktion (Parabel). Für 2 Nullstellen gilt z.B.:  $3x^2 - 18x + 15 = 3(x^2 - 6x + 5) = 3(x - 1)(x - 5)$ 

1 2 3 4  $1$  2 3 4 5  $\overline{)}$ y  $f(x) = (x - 3)^2 + 1$ 

Die Zerlegung eines Polynoms 2. Grades richtet sich nach der Anzahl der Nullstellen (2,1 oder 0) der zugehörigen Polynomfunktion (Parabel). Für 2 Nullstellen gilt z.B.:  $3x^2 - 18x + 15 = 3(x^2 - 6x + 5) = 3(x - 1)(x - 5)$ 

 $(x-3)^2+1$  kann nicht in Linearfaktoren zerlegt werden.

1  $\mathfrak{D}$ 3 4  $-1$  $-2 \frac{1}{1}$  1 2 3 4 5  $\frac{1}{2}$ y  $f(x) = \frac{1}{5}(x+1)(x-2)(x-5)$ 

K ロ ▶ K 個 ▶ K 로 ▶ K 로 ▶ - 로 - K 이익 O

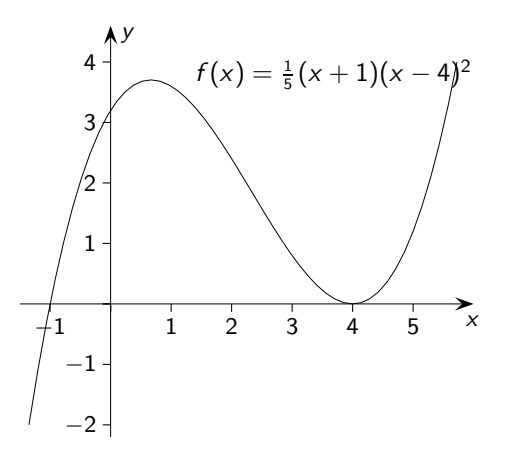

KID KA KERKER E VOLO

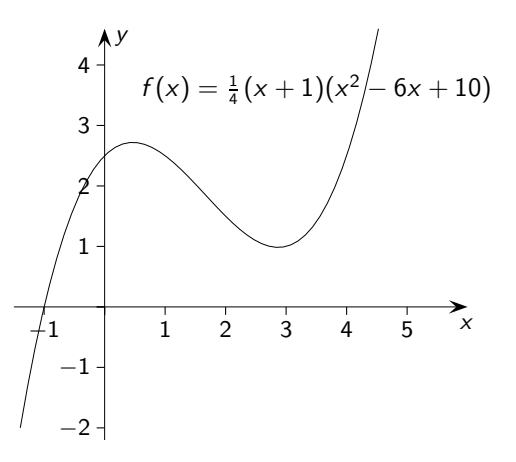

**K ロ ▶ K 御 ▶ K 唐 ▶ K 唐 ▶**  $E = 990$ 

 $1 \cdot$  $2 -$ 3 4  $-1-$ −2 −1 1 2 3 4 5 x y  $f(x) = \frac{1}{4}(x-1)(x^2-6x+12)$ 

> **K ロ ▶ K 御 ▶ K 唐 ▶ K 唐 ▶**  $E = 990$

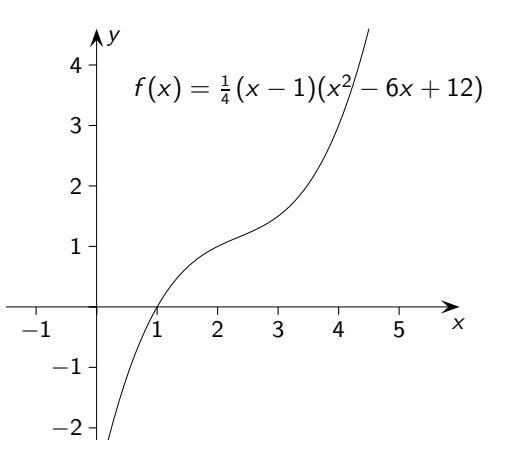

Die Zerlegung eines Polynoms 3. Grades richtet sich nach der Anzahl der Nullstellen

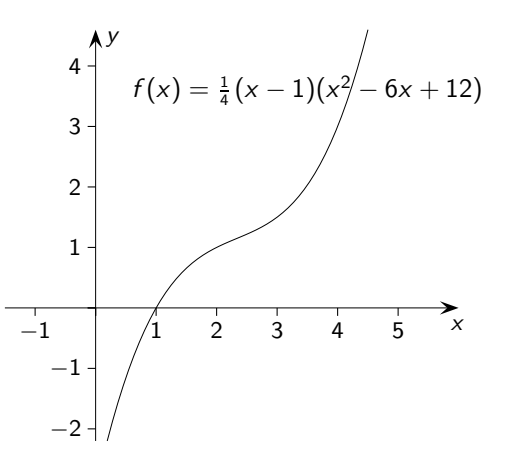

Die Zerlegung eines Polynoms 3. Grades richtet sich nach der Anzahl der Nullstellen (3, 2 oder 1) der zugehörigen Polynomfunktion. Mindestens eine Nullstelle ist vorhanden.

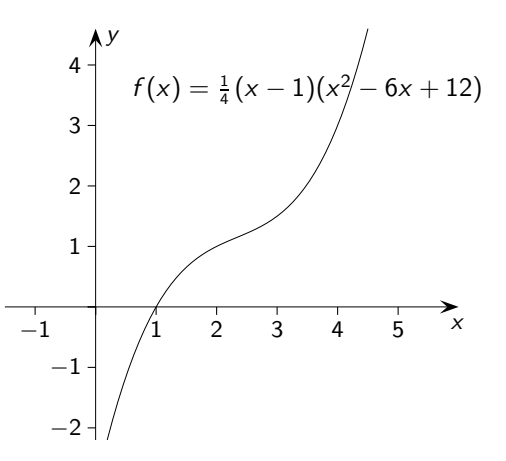

**Kロトメ部トメミトメミト (ミ) のQC** 

Für eine Zerlegung ist die 1. Nullstelle zu erraten. Für mögliche weitere Nullstellen ist eine

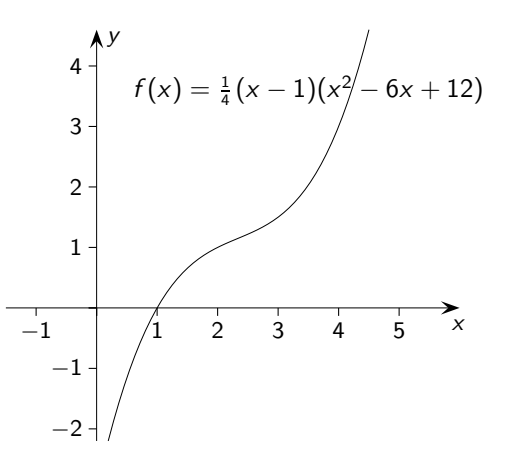

**Kロトメ部トメミトメミト (ミ) のQC** 

Für eine Zerlegung ist die 1. Nullstelle zu erraten. Für mögliche weitere Nullstellen ist eine Polynomdivision durchzuführen, z.B.:

1  $2 -$ 3 4  $-1-$ −2 −1 1 2 3 4 5 x y  $f(x) = \frac{1}{4}(x-1)(x^2-6x+12)$ 

 $x^3 - 7x^2 + 8x + 16$  $\frac{x + 6x + 10}{x + 1} = ... = x^2 - 8x + 16$  und  $x^2 - 8x + 16 = (x - 4)^2$  mit der *pq*-Formel

KID KAR KID KID KID KA

 $f(x) = \frac{1}{4}(x-1)(x^2 - 6x + 12)$  $\overline{2}$  $\mathbf{1}$  $\overline{-1}$  $\frac{1}{2}$  $\frac{1}{3}$  $\overline{4}$ 5  $-1-$ 

 $\frac{x^3 - 7x^2 + 8x + 16}{x + 1} = \ldots = x^2 - 8x + 16$  und  $x^2 - 8x + 16 = (x - 4)^2$  mit der pq-Formel Insgesamt  $x^3 - 7x^2 + 8x + 16 = (x + 1)(x - 4)^2$ 

#### **YO A REPART ARM ADD**

$$
(x^3 + x^2 - 10x + 8) : (x - 2) =
$$

$$
(x^3 + x^2 - 10x + 8) : (x - 2) = x^2
$$

$$
(x3 + x2 - 10x + 8) : (x - 2) = x2
$$

$$
(x3 + x2 - 10x + 8) : (x - 2) = x2
$$
  
- (x<sup>3</sup>)

$$
(x3 + x2 - 10x + 8) : (x - 2) = x2
$$

$$
- (x3 - 2x2)
$$

$$
\frac{(x^3 + x^2 - 10x + 8) : (x - 2) = x^2}{- (x^3 - 2x^2)}
$$

$$
\frac{(x^3 + x^2 - 10x + 8) : (x - 2) = x^2}{- (x^3 - 2x^2)}
$$
  
3x<sup>2</sup> - 10x

$$
\frac{(x^3 + x^2 - 10x + 8) : (x - 2) = x^2 + 3x}{- (x^3 - 2x^2)} = \frac{3x^2 - 10x}{}
$$

$$
\frac{(x^3 + x^2 - 10x + 8) : (x - 2) = x^2 + 3x}{3x^2 - 10x}
$$
  
-( )

the contract of the contract of the

$$
\frac{(x^3 + x^2 - 10x + 8) : (x - 2) = x^2 + 3x}{- (x^3 - 2x^2)}
$$
  

$$
\frac{- (3x^2 - 10x)}{3x^2 - 10x}
$$

the contract of the contract of the

$$
(x3 + x2 - 10x + 8) : (x - 2) = x2 + 3x
$$
  
\n
$$
- (x3 - 2x2)
$$
  
\n
$$
3x2 - 10x
$$
  
\n
$$
- (3x2 - 6x)
$$

the contract of the contract of the

$$
\frac{(x^3 + x^2 - 10x + 8) : (x - 2) = x^2 + 3x}{3x^2 - 10x}
$$
  
 
$$
\frac{- (3x^2 - 6x)}{-4x}
$$

the contract of the contract of the

$$
(x3 + x2 - 10x + 8) : (x - 2) = x2 + 3x
$$
  
\n
$$
\underline{-(x3 - 2x2)}\n3x2 - 10x
$$
  
\n
$$
- (3x2 - 6x)\n- 4x + 8
$$

the contract of the contract of the contract of

$$
\frac{(x^3 + x^2 - 10x + 8) : (x - 2) = x^2 + 3x - 4
$$
  
 
$$
\frac{-(x^3 - 2x^2)}{3x^2 - 10x}
$$
  
 
$$
\frac{-(3x^2 - 6x)}{-4x + 8}
$$

**Kロト K個 K K ミト K ミト 「ミ」 の R (^)** 

the contract of the contract of the contract of

$$
\begin{array}{r} (x^3 + x^2 - 10x + 8) : (x - 2) = x^2 + 3x - 4 \\ \underline{-(x^3 - 2x^2)} & 3x^2 - 10x \\ \underline{-(3x^2 - 6x)} & -4x + 8 \\ \underline{-(x - 1)} & 3x - 4x + 8 \\ \underline{-(x - 1)} & 3x - 4x + 8 \\ \underline{-(x - 1)} & 3x - 4x + 8 \\ \underline{-(x - 1)} & 3x - 4x + 8 \\ \end{array}
$$

$$
\begin{array}{r} (x^3 + x^2 - 10x + 8) : (x - 2) = x^2 + 3x - 4 \\ \underline{-(x^3 - 2x^2)} & 3x^2 - 10x \\ \underline{-(3x^2 - 6x)} & -4x + 8 \\ \underline{-(x - 4x)} & 3x + 8 \\ \underline{-(x - 4x)} & 3x + 8 \\ \underline{-(
$$

$$
\begin{array}{r} (x^3 + x^2 - 10x + 8) : (x - 2) = x^2 + 3x - 4 \\ \underline{-(x^3 - 2x^2)} & 3x^2 - 10x \\ \underline{-(3x^2 - 6x)} & -4x + 8 \\ \underline{-(x - 4x + 8)} & 3x - 2x + 8 \\ \underline{-(x - 4x + 8)} & 3x - 2x + 8 \\ \underline{-(x - 4x + 8)} & 3x - 2x + 8 \\ \underline{-(x - 4x + 8)} & 3x - 2x + 8 \\ \underline{-(x - 4x + 8)} & 3x - 2x + 8 \\ \underline{-(x - 4x + 8)} & 3x - 2x + 8 \\ \end{array}
$$

$$
\frac{(x^3 + x^2 - 10x + 8) : (x - 2) = x^2 + 3x - 4
$$
  
\n
$$
\frac{-(x^3 - 2x^2)}{3x^2 - 10x}
$$
  
\n
$$
\frac{-(3x^2 - 6x)}{-4x + 8}
$$
  
\n
$$
\frac{-(-4x + 8)}{0}
$$

$$
\begin{array}{r} \n\left(x^3 + x^2 - 10x + 8\right) : \left(x - 2\right) = x^2 + 3x - 4 \\
\hline\n-\left(x^3 - 2x^2\right) & \\
\hline\n3x^2 - 10x & \\
\hline\n-\left(3x^2 - 6x\right) & \\
\hline\n-4x + 8 & \\
\hline\n0 & \\
\hline\n0 &\n\end{array}
$$

$$
(x^3 + 6x^2 + 3x - 10) : (x + 5) =
$$

**Kロメ K個 K K ミド K ミド / ミー の女の** 

$$
\begin{array}{r} \n\left(x^3 + x^2 - 10x + 8\right) : \left(x - 2\right) = x^2 + 3x - 4 \\
\hline\n-\left(x^3 - 2x^2\right) & \\
\hline\n3x^2 - 10x & \\
\hline\n-\left(3x^2 - 6x\right) & \\
\hline\n-4x + 8 & \\
\hline\n0 & \\
\hline\n0 &\n\end{array}
$$

$$
(x3 + 6x2 + 3x - 10) : (x + 5) = x2
$$

K ロ ▶ K @ ▶ K 할 ▶ K 할 ▶ .. 할 .. 9 Q @

$$
\begin{array}{r} \n\left(x^3 + x^2 - 10x + 8\right) : \left(x - 2\right) = x^2 + 3x - 4 \\
\hline\n-\left(x^3 - 2x^2\right) & \\
\hline\n3x^2 - 10x & \\
\hline\n-\left(3x^2 - 6x\right) & \\
\hline\n-4x + 8 & \\
\hline\n0 & \\
\hline\n0 &\n\end{array}
$$

$$
(x3 + 6x2 + 3x - 10) : (x + 5) = x2 + x
$$

K ロ ▶ K 御 ▶ K 重 ▶ K 重 ▶ 「重 」 約 9 0 ℃

$$
\begin{array}{r} \n\left(x^3 + x^2 - 10x + 8\right) : \left(x - 2\right) = x^2 + 3x - 4 \\
\hline\n-\left(x^3 - 2x^2\right) & \\
\hline\n3x^2 - 10x & \\
\hline\n-\left(3x^2 - 6x\right) & \\
\hline\n-4x + 8 & \\
\hline\n0 & \\
\hline\n0 &\n\end{array}
$$

$$
(x3 + 6x2 + 3x - 10) : (x + 5) = x2 + x - 2
$$

K ロ ▶ K 御 ▶ K 重 ▶ K 重 ▶ 「重 」 約 9 0 ℃

$$
(x^3 + 6x^2 + 3x - 10) : (x+5) =
$$

K ロ ▶ K @ ▶ K 할 ▶ K 할 ▶ .. 할 .. 9 Q @

$$
(x^3 + 6x^2 + 3x - 10) : (x+5) = x^2
$$

K ロ ▶ K @ ▶ K 할 ▶ K 할 ▶ .. 할 .. 9 Q @

$$
(x3 + 6x2 + 3x - 10) : (x+5) = x2
$$

$$
(x3 + 6x2 + 3x - 10) : (x+5) = x2
$$
  
- (x<sup>3</sup>)

$$
(x3 + 6x2 + 3x - 10) : (x+5) = x2
$$
  
- (x<sup>3</sup> + 5x<sup>2</sup>)

$$
\frac{(x^3 + 6x^2 + 3x - 10) : (x+5) = x^2}{- (x^3 + 5x^2)}
$$

$$
\frac{(x^3 + 6x^2 + 3x - 10) : (x + 5) = x^2}{- (x^3 + 5x^2)}
$$
  
x<sup>2</sup> + 3x

$$
\frac{(x^3 + 6x^2 + 3x - 10) : (x+5) = x^2 + x}{- (x^3 + 5x^2)} \times \frac{-(x+5)(x+5)}{x^2 + 3x}
$$

$$
(x3 + 6x2 + 3x - 10) : (x+5) = x2 + x
$$
  
\n
$$
-(x3 + 5x2)
$$
  
\n
$$
x2 + 3x
$$
  
\n
$$
-(
$$
)

$$
\begin{array}{r} (x^3 + 6x^2 + 3x - 10) : (x+5) = x^2 + x \\ \underline{-(x^3 + 5x^2)} \\ x^2 + 3x \\ \underline{-(x^2 - 1)} \end{array}
$$

$$
\frac{(x^3 + 6x^2 + 3x - 10) : (x+5) = x^2 + x}{- (x^3 + 5x^2)} - \frac{x^2 + 3x}{x^2 + 3x} - \frac{-(x^2 + 5x)}{x^2 + 5x}
$$

$$
(x3 + 6x2 + 3x - 10) : (x+5) = x2 + x
$$
  
\n
$$
-(x3 + 5x2)
$$
  
\n
$$
x2 + 3x
$$
  
\n
$$
-(x2 + 5x)
$$
  
\n
$$
-2x
$$

$$
\frac{(x^3 + 6x^2 + 3x - 10) : (x+5) = x^2 + x}{- (x^3 + 5x^2)}
$$
  

$$
\frac{- (x^2 + 3x)}{- (x^2 + 5x)}
$$
  
- 2x - 10

$$
\frac{(x^3 + 6x^2 + 3x - 10) : (x+5) = x^2 + x - 2}{x^2 + 5x}
$$
  

$$
\frac{-(x^3 + 5x^2)}{x^2 + 3x}
$$
  

$$
\frac{-(x^2 + 5x)}{-2x - 10}
$$

$$
\frac{(x^3 + 6x^2 + 3x - 10) : (x+5) = x^2 + x - 2
$$
  
-(x<sup>3</sup> + 5x<sup>2</sup>)  

$$
\frac{x^2 + 3x}{- (x^2 + 5x)}
$$
  
- 2x - 10  
- (

$$
\frac{(x^3 + 6x^2 + 3x - 10) : (x+5) = x^2 + x - 2
$$
  
\n
$$
\frac{-(x^3 + 5x^2)}{x^2 + 3x}
$$
  
\n
$$
\frac{-(x^2 + 5x)}{-2x - 10}
$$
  
\n
$$
\frac{-(-2x)}{x^2 + 3x}
$$

$$
\frac{(x^3 + 6x^2 + 3x - 10) : (x+5) = x^2 + x - 2
$$
  
\n
$$
\frac{-(x^3 + 5x^2)}{x^2 + 3x}
$$
  
\n
$$
\frac{-(x^2 + 5x)}{-2x - 10}
$$
  
\n
$$
\frac{-(-2x - 10)}{x^2 + 3x}
$$

$$
\begin{array}{r} (x^3 + 6x^2 + 3x - 10) : (x+5) = x^2 + x - 2 \\ \underline{-(x^3 + 5x^2)} \\ x^2 + 3x \\ \underline{-(x^2 + 5x)} \\ -2x - 10 \\ \underline{-( -2x - 10)} \\ 0 \end{array}
$$

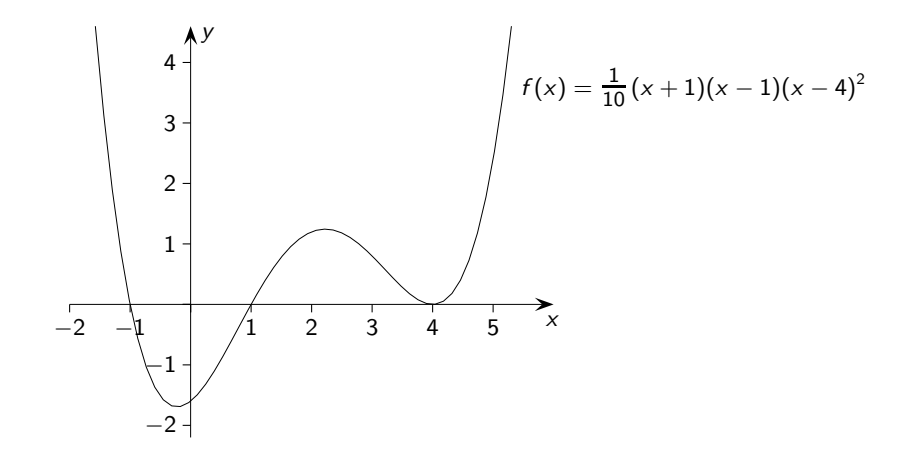

 $2980$ K ロ ⊁ K 御 ⊁ K 君 ⊁ K 君 ⊁ … ミー

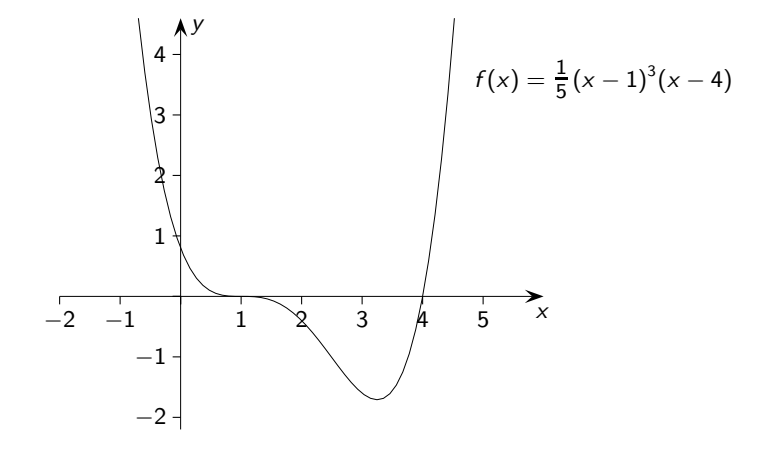

KID KAR KID KID KID KA

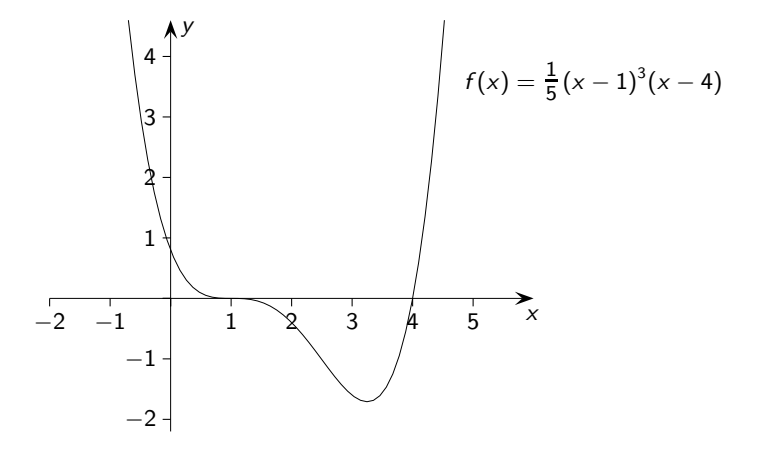

In der Umgebung von  $x = 1$  ähnelt der Graph dem verschobenen Graphen von  $y = -x^3$ . Beachte: In dieser Umgebung ist der Faktor  $(x - 4)$  negativ.

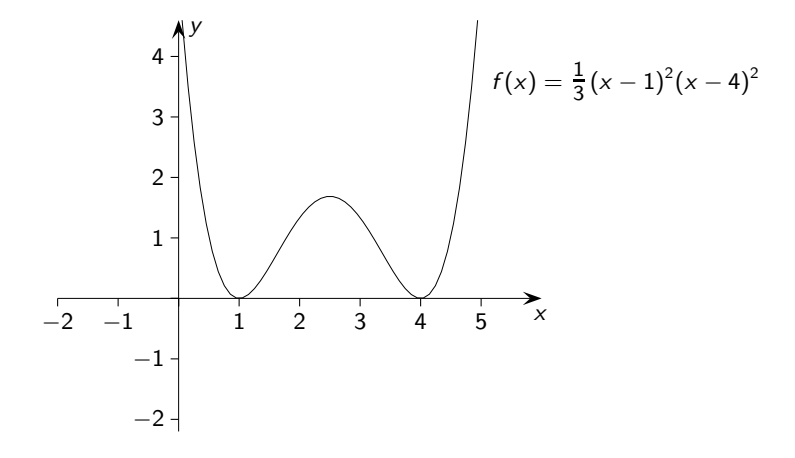

4 ロ > 4 何 > 4 ミ > 4 ミ >  $2980$ È.

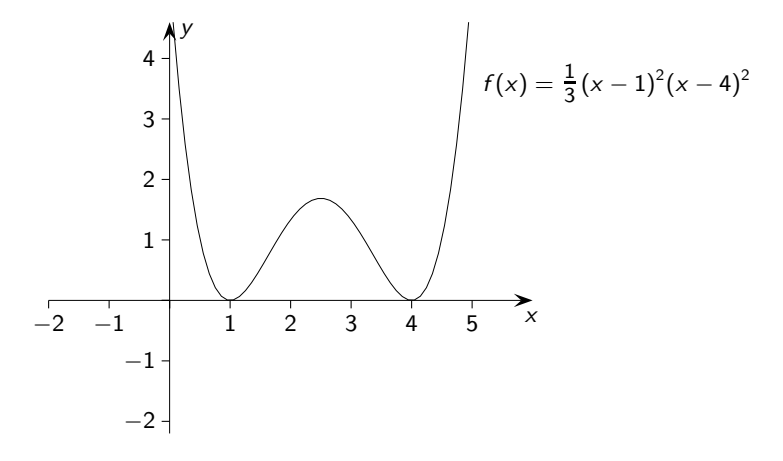

In den Umgebungen von  $x = 1$  und  $x = 4$  ähnelt der Graph dem verschobenen Graphen von  $y = x^2$ . In diesen Umgebungen ist jeweils der übrige quadratische Term positiv.